*Nº 36 Enero 2010 pp.203 - 214*

*Pixel-Bit. Revista de Medios y Educación*

# **LA UTILIZACIÓN CONJUNTA DE LA PIZARRA DIGITAL INTERACTIVA Y EL SISTEMA DE PARTICIPACIÓN SENTEO: UNA EXPERIENCIA UNIVERSITARIA**

Carlos Hervás Gómez hervas@us.es

Purificación Toledo Morales

Mª del Carmen González Fernández

*Universidad de Sevilla (España)*

*La pizarra digital interactiva permite una progresiva innovación en las prácticas docentes, una mejora en la motivación y la atención de los alumnos, y la disponibilidad de nuevas herramientas para atender a la diversidad de los alumnos, especialmente a aquellos alumnos con discapacidad o dificultades severas o moderadas para el aprendizaje.*

*En esta experiencia, se ha desarrollado una metodología de participación activa, participativa, dinámica y comunicativa.*

*Las conclusiones a las que hemos llegado en nuestra experiencia de utilización conjunta de la pizarra digital interactiva (P.D.I.) y el sistema interactivo de evaluación, han sido las siguientes: La utilización de la P.D.I. promueve un comportamiento activo por parte del alumno; El sistema de votación facilita la evaluación continua de los alumnos; El sistema de votación potencia la motivación y la atención del alumnado en general; Los alumnos han participado más en clase al utilizar el sistema de votación; Su concentración, atención es mayor al utilizar en clase el sistema de votación.*

*Palabras clave: pizarra digital interactiva, evaluación, mejora de la enseñanza, ambiente de aprendizaje interactivo.*

*The interactive digital whiteboard allows a progressive innovation in the educational practices, an improvement in the motivation and the attention of the pupils, and the availability of new tools to attend to the diversity of the pupils, specially to those pupils with disability or difficulties severe or moderated for the learning.*

*In this experience, there has developed a methodology of active, participative, dynamic and communicative participation.*

*The conclusions to which we have come in our experience of joint utilization of the interactive digital whiteboard (IWB) and the interactive system of evaluation, they have been the following ones: The utilization of the IWB promotes an active behavior on the part of the pupil; The system of voting facilitates the continuous evaluation of the pupils; The system of voting promotes the motivation and the attention of the student body in general; The pupils have taken part more in class on having used the system of voting; His concentration, attention is major on having used in class the system of voting.*

*Keywords: interactive digital whiteboard, evaluation, improving classroom teaching,Interactive learning environments.*

### **1. Introducción. Antecedentes**

La pizarra digital interactiva permite una progresiva innovación en las prácticas docentes, una mejora en la motivación y la atención de los alumnos, y la disponibilidad de nuevas herramientas para atender a la diversidad de los alumnos, especialmente a aquellos alumnos con discapacidad o dificultades severas o moderadas para el aprendizaje.

Para algunos autores como Ekhami (2002) y Levy (2002), la pizarra digital interactiva es un recurso tecnológico en su totalidad pues facilita "la incorporación y uso de un rango de recursos multimedia en las clases como textos, imágenes, video, sonido, diagramas, sitios webs en línea", es decir, en ella se comprenden otras recursos que dejan de presentarse de manera aislada a fin de encaminarse hacia la optimización del aprendizaje de los alumnos. Por lo tanto, es un hecho que esta tecnología será promotora de innovaciones dentro del aula, a fin de que los alumnos aprendan.

Actualmente, resulta sencillo comprender que la pizarra digital interactiva capta la atención del alumno, y por lo tanto, lo lleva a la construcción del aprendizaje, ya que gracias a la pizarra el alumno es capaz también de manipular e ir construyendo por sí mismo.

Ahora bien, únicamente con la instalación de pizarras interactivas en las aulas no es suficiente, es preciso que esta introducción vaya acompañada de actuaciones, tales como la posibilidad de acceso del docente a materiales educativos de calidad y el lanzamiento de actuaciones dirigidas a la capacitación y la motivación del profesorado para el uso de la tecnología como apoyo a la impartición de las diferentes materias establecidas en nuestro sistema educativo.

Por lo tanto, no es suficiente con contar con una pizarra en el aula, sino que los docentes requieren de formación para poder hacer buen uso de ella, de lo contrario en vez de optimizar el aprendizaje se llegará a obstaculizarlo.

# *De la tablilla de arcilla a la pizarra digital interactiva*

Por todos es conocido, que la historia de la humanidad es el esfuerzo del ser humano por la difusión de la información: transmisión de la información y del conocimiento, que podemos señalar como inicio la utilizando de las tablillas de arcilla (que comenzó en algún lugar de Mesopotamia); desde entonces, hasta llegar a nuestro días, y sobre todo en estas últimas décadas los avances han sido cualitativamente y cuantitativamente espectaculares.

Una pizarra digital interactiva es una pantalla táctil que funciona en conjunción con un ordenador y un cañón de proyección. La primera pizarra interactiva se fabricó por SMART Technologies Inc. en 1991, reconociéndose su enorme potencial como una herramienta para el aprendizaje y la presentación de nuevos contenidos.

Las pizarras interactivas son una manera eficaz de interactuar con contenidos electrónicos y multimedia en un entorno de aprendizaje. Algunas de las actividades de aprendizaje que podemos realizar con una pizarra digital interactiva son las siguientes:

-Manipulación de texto e imágenes.

-Tomar notas en formato digital.

-Guardar notas para su revisión a través del correo.

-Visualización de páginas Web de todos los alumnos a la vez.

-Creación de actividades electrónicas con

plantillas e imágenes.

-Listar y escribir notas sobre video clips educativos.

-Uso de herramientas de presentación incorporados en la pizarra interactiva para mejorar los materiales de aprendizaje.

-Exhibición de presentaciones de los alumnos.

-Uso del software sin tener que estar manipulando el teclado y ratón del ordenador.

-Interconectar varias pizarras digitales de distintos sitios a través de IP.

# *La formación del maestro*

El uso eficaz de la tecnología que llevan a cabo los docentes es esencial para mejorar el aprendizaje de los alumnos. Una vez que los docentes han recibido una buena formación inicial y permanente, la integración de las TIC debería encajar sin ningún problema con el resto del curriculum y ayudar a racionalizar la preparación de las clases.

Las pizarras digitales interactivas mejoran la preparación del maestro ya que:

-Son fáciles de usar tanto para los maestros como para los alumnos, acortando el tiempo de arranque para integrar las pizarras interactivas en las clases.

-Se producen respuestas entusiastas cuando se observan las actitudes y los comportamientos positivos de los alumnos que usan las pizarras interactivas (motiva a los maestros a adaptar las clases para incorporar y desarrollar más recursos electrónicos).

-Guarda apuntes para usarlos en la siguiente clase o en el siguiente curso. Los maestros pueden construir una colección de materiales de aprendizaje que pueden ser actualizados constantemente y sobrescritos, manteniendo las lecciones frescas e interactivas.

En este sentido nos encontramos con que:

-"Resultó ser una herramienta de organización para preparar clases y una manera efectiva de apoyo a la enseñanza" (Solvie, 2004).

-"Promueve las destrezas organizativas del maestro" (Gerard, 1999).

-"Varios maestros indicaron que la naturaleza interactiva de la pizarra les estaba liberando de la tarea de crear recursos, que lleva mucho tiempo, reduciendo así el tiempo de preparación y reduciendo la duplicación… Había una evidencia clara de que los maestros guardaban (archivaban) las clases utilizando la pizarra en su totalidad para su uso futuro. Casi todos los maestros afirmaron que a largo plazo, la posibilidad de guardar y editar las clases reducirían el tiempo de preparación y ahorrarían la duplicación innecesaria" (Bush, Priest, Coe y otros, 2004).

-"El ochenta y cuatro por ciento de los maestros sentían que su programación y preparación era ahora más efectiva que antes" (Latham, 2002).

-"La maestra tenía también actitudes positivas hacia la pantalla grande porque le permitía hacer el trabajo de manera más efectiva" (Cooper, 2003).

-"Los maestros en formación están muy entusiasmados y ven en las pizarras una característica importante de la enseñanza y el aprendizaje" (Kennewell y Morgan, 2003).

-"Los maestros que usaban una pizarra electrónica en vez de una de las de toda la vida… tenían la ventaja adicional de que podían guardar sus apuntes para usarlos más adelante" (Cox y otros, 2003).

-"Las pizarras interactivas han permitido a los maestros aprovechar el potencial de las TIC dentro del componente de enseñanza del proceso de enseñanza y aprendizaje de formas que no son posibles con el acercamiento a las TIC en las escuelas con un ordenador personal" (Kent, 2003).

-"Todos los maestros que usaban las pizarras comentaban la necesidad de acortar el tiempo previsto para la programación. Los niños parecían completar el trabajo más rápido y con más profundidad (usando pizarras interactivas)" (Lee y Boyle, 2003).

Por lo tanto, una de las cuestiones más frecuentemente planteadas por los profesores y los alumnos es la necesidad de una formación adecuada para utilizar las pizarras digitales interactivas en todo su potencial. La inexperiencia de los maestros en la creación de materiales y en la manipulación de elementos en la pizarra, dando lugar a la interrupción de la lección, fue una preocupación para los profesores y los alumnos entrevistados en el estudio realizado por Levy (2002). Las entrevistas en el estudio de Glover y Miller (2001) descubrieron que la formación inicial por parte de las empresas y proveedores con su hábil presentación y la alta calidad de los materiales preparados, lograron disparar el entusiasmo inicial de los profesores (Glover y Miller, 2001, p. 261).

Levy (2002) observó que los profesores que utilizaban habitualmente las TIC en su práctica diaria, tienden a convertirse en los primeros adoptantes entusiastas, capaces de experimentar y desarrollar su propio uso de la pizarra digital interactiva siguiendo una formación inicial. Sin embargo, los profesores con menos confianza y experiencia con las TIC, eran menos capaces de ser autosuficientes, prefiriendo en su lugar, una orientación más sostenida e individual, o como parte de un apoyo contínuo más estructurado, como por ejemplo, situaciones donde los usuarios más experimentados trabajan junto a los novatos (Glover y Miller, 2001).

Los maestros también necesitan apoyo

inmediatamente cuando surgen dificultades técnicas antes y durante las clases. Puede haber problemas de red con la lentitud en la instalación de inicio de sesión, o una lenta o inexistente respuesta de los rotuladores electrónicos, que no respondan o sean difíciles de mover las imágenes, y la falta de señal entre las pizarras individuales de los alumnos y la pizarra digital interactiva (Levy, 2002). En tales circunstancias, es prioritario apoyar para solucionar estos problemas.

## *El sistema de participación-votación en cla***se:** *Sistema de Evaluación Interactiva*

El Sistema de Evaluación Interactiva es un sistema de respuesta inalámbrico que permite a los estudiantes responder a la evaluación y a otras preguntas que planteas en la pizarra digital interactiva. Cada alumno dispone de un mando de respuestas, donde teclean una tecla y pueden responder a las preguntas de los profesores. Los resultados se pueden evaluar inmediatamente sobre la pizarra digital interactiva en el formato gráfico tanto de forma anónima como identificando qué alumno tiene un mando determinado. Los resultados se presentan en formato gráfico y pueden ser exportados a una hoja de cálculos.

Varios autores (Cutts, 2004; Cutts y Kennedy, 2005) han investigado sobre el empleo de sistemas de votación en el contexto de enseñanza superior. Las principales conclusiones sugieren que el empleo de esta tecnología facilita una forma de interacción más dinámica de los alumnos. Algunas de las ventajas del uso de este sistema son: anonimato, posibilidad de evaluar el progreso de los alumnos, y aumento de la interacción de los alumnos (Cutts y Kennedy, 2005).

Estos sistemas de votación (o sistemas de respuesta) se están extendiendo poco a poco, quizás debido a los costos que conlleva. En el Reino Unido está bien arraigado el empleo de esta tecnología (junto con la pizarra digital interactiva) tanto en escuelas de primarias y secundarias. Sin embargo, investigaciones sobre el valor pedagógico de esta tecnología está todavía en su inicio. Uno de los pocos ejemplos que existen sobre ello, es un proyecto de la Universidad de Wolverhampton (2006-2008), que nos habla sobre una investigación de los empleos pedagógicos de sistemas de votación en escuelas primarias y secundarias británicas.

El *Sistema de Evaluación Interactiva* se usa para apoyar una amplia gama de actividades de clase, como por ejemplo para:

-Averiguar lo que los alumnos ya sabían del tema de una sesión y atraer su curiosidad sobre dicho asunto (durante la etapa de introducción).

-Para evaluar el nivel de conocimientos de los alumnos del contenido de la lección antes del diseño de ciertas decisiones pedagógicas.

-Para lanzar discusiones y estimular el debate.

-Para introducir un elemento de diversión por el diseño de juegos de competición (competencia).

En nuestra experiencia que estamos presentando, hemos utilizado una pizarra digital interactiva Smart 660, junto con 40 mandos ó *Sistemas de Evaluación Interactiva denominados Senteo (con tecnología radiofrecuencia).*

# **2. Objetivos**

- Impulsar la innovación pedagógica en la formación Universitaria mediante un progresivo cambio metodológico del profesorado inducido a partir del

aprovechamiento de las ventajas que proporciona este sistema tecnológico (Pizarra Digital Interactiva en conjunción con un sistema de votación).

- Fomentar el uso de metodologías activas de enseñanza mediante la combinación de la Pizarra Digital Interactiva en conjunción con un sistema de votación.

- Diseñar y aplicar nuevos sistemas de evaluación utilizando esta tecnología.

- Analizar las posibilidades que la pizarra digital interactiva puede tener en el contexto de la formación Universitaria.

- Proponer un modelo de utilización de la pizarra digital interactiva dentro del marco del crédito Europeo.

- Incorporar al aula universitaria una tecnología no usual en el contexto formativo universitario.

- Evaluar su potencial de renovación de las metodologías didácticas habituales del profesorado Universitario hacia planteamientos centrados en los alumnos, socio-constructivistas y multiculturales, tratamiento sistemático de la diversidad, etc.

- Evaluar las mejoras que puede promover en los aprendizajes de los alumnos.

- Identificar otras ventajas de todo tipo que pueda comportar el uso de la pizarra digital en los procesos de enseñanza y aprendizaje.

Identificar las circunstancias (infraestructuras, formación, organización, recursos...), que deben darse para que las pizarras digitales sean aceptadas por el profesorado y faciliten la renovación metodológica y la mejora de los aprendizajes de los alumnos.

- Definir los conocimientos didácticotecnológicos que necesitan profesores y alumnos usuarios de la pizarra digital interactiva.

- Identificar posibles problemáticas

derivadas de la implantación de este sistema y las soluciones más adecuadas.

- Identificar buenas prácticas docentes en el uso de la pizarra digital interactiva que sean fácilmente transferibles.

- Evaluar si las aportaciones de la pizarra digital interactiva a los procesos de enseñanza y aprendizaje justifican la inversión necesaria.

- Identificar páginas webs de interés educativo y promover el aprovechamiento didáctico de las mismas.

Por lo tanto, pretendemos responder a los siguientes interrogantes:

·1. ¿Cómo se ve afectado el proceso de enseñanza/aprendizaje en el aula por el empleo de tecnología de la pizarra digital interactiva en conjunción con un sistema de votación?

a. ¿Qué clases de interacciones son producidas cuando esta tecnología es puesta en práctica en el aula?

b. ¿Qué clases de objetivos pedagógicos puede ayudarnos a conseguir esta tecnología?

·2. ¿Cómo perciben los profesores, investigadores y alumnos la introducción de la tecnología de la pizarra digital interactiva en términos del proceso de enseñanza?

·3. ¿Cómo diseñar y aplicar nuevos sistemas de evaluación utilizando la pizarra digital interactiva en conjunción con un sistema de votación.

### **3. Metodología**

#### **3.1 Descripción de la muestra participante**

Los sujetos participantes en esta investigación han sido 75 alumnos de la Facultad de Ciencias de la Educación de la Universidad de Sevilla, todos ellos cursan estudios de 3º de Maestro en alguna de sus especialidades durante el curso académico

2008-09. Los datos estadísticos nos muestran que:

- La media de edad de los sujetos es 23 años.

\*El 72% son mujeres y el 28% hombres.

\*El 19% de los participantes cursan la especialidad de Educación Primaria, el 1% cursa Educación Infantil, el 20% cursa Educación Musical, el 44% Lenguas Extranjeras y el 16% cursa Educación Especial.

\*El 96% de los sujetos disponen de acceso a Internet desde su domicilio frente a un 4% que dice no tenerlo.

\*En cuanto al número de horas que utilizan Internet al día, el 60% manifiesta utilizarlo más de tres horas diarias, frente a un 2% que dice no utilizarlo nada.

## **3.2 Diseño y procedimiento de la investigación**

En esta experiencia, se ha desarrollado una metodología de participación activa, participativa, dinámica y comunicativa, donde por un lado, el profesorado implicado comunica a sus compañeros los datos arrojados de esta experiencia para trasladarlo a sus distintas realidades educativas, ya que se pretende ir buscando mejoras de estrategias metodológicas para la enseñanza, y por otro lado, el alumnado universitario trabaja de manera constructiva y acorde a sus pensamientos.

El proceso que hemos seguido ha sido el siguiente:

a)Los dos profesores participantes han elaborado distintas sesiones de clase, cada una con una duración de 60 minutos, sobre aspectos, tópicos-temas del programa de la asignatura utilizando la pizarra digital interactiva.

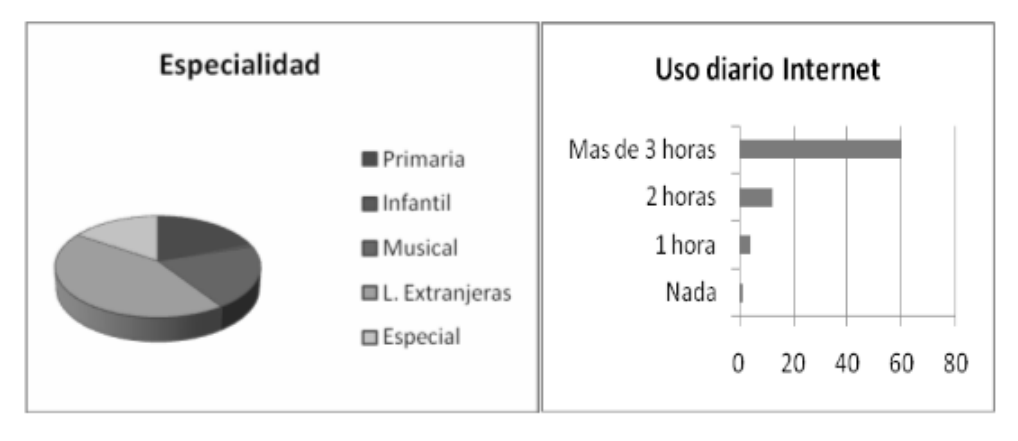

Figura 1. Participantes por especialidad

Figura 2. Uso diario de Internet

b)Dos grupos de alumnos pertenecientes y representativos a las especialidades de: Educación Primaria, Educación Infantil, Educación Musical, Lenguas Extranjeras y Educación Especial, han presentado un tema a sus compañeros utilizando la pizarra digital interactiva.

c)Todas las explicaciones utilizando la pizarra digital interactiva se han grabado en formato AVI por el mismo software de la pizarra.

d)Un cuestionario y entrevista (respondiendo de modo anónimo y voluntario) se usó para obtener datos de los alumnos en cuanto a sus percepciones del empleo de la pizarra digital interactiva.

e)Procedimos a un análisis cualitativo y cuantitativo (SPSS) con toda la información recopilada.

# **3.3 El instrumento de recogida de datos**

Tras las secciones en grupo de elaboración de lecciones con el software de la PDI y posterior exposición de las mismas al grupo clase se pasó a los sujetos participantes un cuestionario con la finalidad de recoger las

percepciones acerca del uso de la PDI. El cuestionario consta de dos partes:

-Una primera parte recoge información sobre los parámetros descriptivos de la muestra de sujetos participantes en la investigación: edad, sexo, etc…

-Y una segunda parte compuesta de 30 ítems que recoge información sobre las opiniones de los sujetos tras el uso de la pizarra digital en el aula y el sistema de votación. Esta parte de instrumento consta de una escala de tipo Likert de 5 puntos o niveles de respuestas (1. Completamente de acuerdo, 2. De acuerdo, 3. Indiferente, 4. Desacuerdo, 5. Completamente en desacuerdo).

# **3.4 Técnicas de análisis de datos**

Para el análisis de datos del cuestionario se han seguido criterios cuantitativos. En primer lugar se han obtenido los porcentajes y frecuencias de cada uno de los ítems del instrumento, y para poder obtener un perfil de las opiniones de los sujetos hemos hallado la media de los últimos 30 ítems de

cuestionario, que son los que hacen referencia al uso de la pizarra digital interactiva. Los cálculos estadísticos se han realizado con el paquete estadístico SPSS 17.

# **4. Resultados**

A partir de las frecuencias y porcentajes de las respuestas de los sujetos al cuestionario podemos afirmar que:

-Un 49% de los alumnos están de acuerdo en que la utilización de la P.D.I. promueve un comportamiento activo por parte del alumno, y un 46% se muestran completamente de acuerdo.

-Un 59% de los alumnos están de acuerdo en que la pizarra provoca un aprendizaje prolongado en el tiempo.

-Un 63% están de acuerdo en que con la utilización de la PDI a los alumnos les resulta más fácil relacionar sus ideas previas con los nuevos conocimientos.

-Un 46% están totalmente de acuerdo y de acuerdo, respectivamente, en que familiarizarse con la PDI desde edad temprana hace más fácil el aprendizaje futuro de las nuevas tecnologías.

-Un 61% de los alumnos participantes están de acuerdo con que la labor de enseñanza mejora con el uso de la PDI.

-Un 49% están totalmente de acuerdo con que la PDI hace más lúdica y amena la corrección de ejercicios en clase.

-El 37% están de acuerdo con que el aprendizaje de los alumnos sería mayor si todas las clases utilizaran una PDI, frente a un 28% que lo ve como indiferente.

-En cuanto al ítem "con la utilización de la PDI no mejora la relación entre alumno y profesor", existen discrepancias, ya que un

34% piensa que no existe una mejora de relación, pero un 29% sí piensan que exista esa mejora y un 30% piensa que su uso es indiferente (ítem 8).

-Un 61% están de acuerdo en que el atractivo de la PDI es que aumenta y facilita el aprendizaje.

-Un 50% están completamente de acuerdo y un 45% de acuerdo en que los alumnos opinan que la PDI es más atrayente que la pizarra tradicional.

-Un 54% están completamente de acuerdo y un 41% de acuerdo con que la PDI muestra más variedad en cuanto a su uso que la pizarra tradicional.

-Un 46% están de acuerdo en que con la utilización de la P.D.I. se impulsan habilidades comunicativas.

-Un 49% están de acuerdo en que con la PDI aumenta la atención de los alumnos en la realización de las actividades.

-Un 37% están de acuerdo y un 39% piensa que es indiferente que el planteamiento de actividades en la PDI resulta dificultoso sin una formación a priori.

-Un 68% están en desacuerdo con que el uso de la pizarra digital no supone un avance en el proceso de enseñanza-aprendizaje (ítems 15).

-Un 51% y un 49% están completamente de acuerdo y de acuerdo, respectivamente, de que les gustaría tener una preparación más específica sobre la PDI para utilizarla adecuadamente en el centro educativo.

-Un 49% están completamente de acuerdo y de acuerdo que al manejar las nuevas tecnologías nos podremos adaptar mejor al trabajo con la PDI.

-Un 59% están de acuerdo con que a los docentes que utilizan metodologías tradicionales les resultará dificultoso de llevar a la práctica la utilización de la P.D.I.

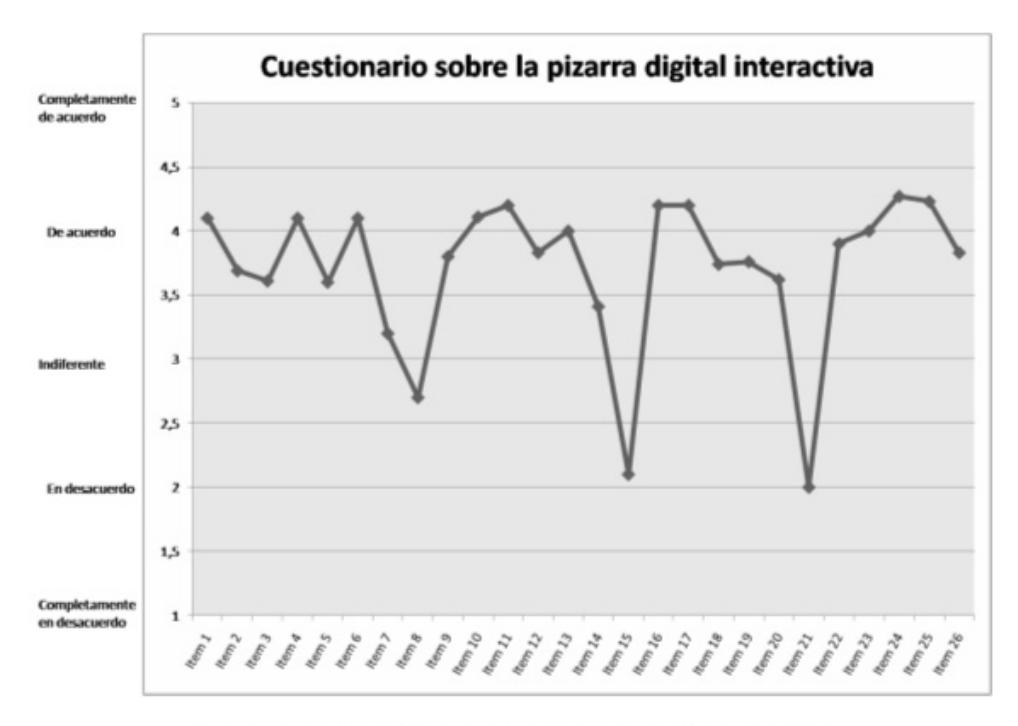

Figura 3. Perfil de las opiniones acerca del uso de la PDI

-Un 37% están completamente de acuerdo y un 51% de acuerdo que tras los resultados obtenidos con la utilización de la PDI motivarías al resto de compañeros a utilizarla en sus clases.

-Un 54% están de acuerdo en que los programas para elaborar las actividades no son difíciles de utilizar.

-Un 37% están completamente en desacuerdo y un 32% en desacuerdo en que debido a los inconvenientes de la P.D.I. es más adecuado el método tradicional de enseñanza-aprendizaje (Ítem 21).

-Un 39% están completamente de acuerdo y de acuerdo en que las ventajas son superiores a los inconvenientes.

-Un 52% están de acuerdo y un 42%

completamente de acuerdo en que la PDI permite a los alumnos compartir sus producciones digitales y presentarlas a toda la clase.

-Un 61% están completamente de acuerdo y un 34% de acuerdo en que habiendo utilizado la PDI, les gustaría emplearla para dar sus clases.

-Un 60% están completamente de acuerdo y un 31% de acuerdo en que el docente debe obtener una preparación básica antes de utilizar la P.D.I.

-Un 56% están de acuerdo y un 27% completamente de acuerdo en que su experiencia con la utilización de la PDI, ha sido muy favorable.

El cálculo de la media de cada uno de los

ítems del cuestionario nos ha permitido realizar un perfil que de una representación visual clara de las opiniones de los sujetos sobre el uso de la PDI.

Con respecto al uso del Sistema de votación utilizando la PDI hemos recogido los resultados en los últimos cuatro ítems del cuestionario, estos nos informan que:

-Un 54% están de acuerdo y un 34% completamente de acuerdo en que el sistema de votación facilita la evaluación continua de los alumnos.

-Un 46% están completamente de acuerdo y un 44% de acuerdo en que el sistema de votación potencia la motivación y la atención del alumnado en general.

-Un 54% están de acuerdo y un 37% completamente de acuerdo en que han participado más en clase al utilizar el sistema de votación.

-Un 44% están de acuerdo y un 39% completamente de acuerdo en que su concentración, atención es mayor al utilizar en clase el sistema de votación.

### **5. Conclusiones**

Existe un grado de acuerdo general de todos los participantes (recordemos que son futuros docentes en formación) acerca de los beneficios que el uso de la PDI puede aportar al proceso de enseñanza-aprendizaje.

Así, las conclusiones a las que hemos llegado en nuestra experiencia de utilización conjunta de la pizarra digital interactiva (P.D.I.) y el sistema interactivo de evaluación, han sido las siguientes:

-La utilización de la P.D.I. promueve un comportamiento activo por parte del alumno.

-La pizarra provoca un aprendizaje prolongado en el tiempo.

-Al utilizar la PDI, a los alumnos, les resulta más fácil relacionar sus ideas previas con los nuevos conocimientos.

-Familiarizarse con la PDI desde edad temprana hace más fácil el aprendizaje futuro de las nuevas tecnologías.

-La labor de enseñanza mejora con el uso de la PDI.

-La PDI hace más lúdica y amena la corrección de ejercicios en clase.

-El aprendizaje de los alumnos sería mayor si todas las clases utilizaran una PDI.

-El atractivo de la PDI es que aumenta y facilita el aprendizaje.

-Los alumnos opinan que la PDI es más atrayente que la pizarra tradicional.

-La PDI muestra más variedad en cuanto a su uso que la pizarra tradicional.

-Con la utilización de la P.D.I. se impulsan habilidades comunicativas.

-La PDI aumenta la atención de los alumnos en la realización de las actividades de clase.

-El planteamiento de actividades en la PDI resulta dificultoso sin una formación a priori.

-Al manejar las nuevas tecnologías nos podremos adaptar mejor al trabajo con la PDI.

-A los docentes que utilizan metodologías tradicionales les resultará dificultoso de llevar a la práctica la utilización de la P.D.I.

-Tras los resultados obtenidos con la utilización de la PDI, los alumnos en formación, motivarán al resto de compañeros a utilizarla en sus clases.

-Los programas para elaborar las actividades no son difíciles de utilizar.

-La PDI permite a los alumnos compartir sus producciones digitales y presentarlas a toda la clase.

-Habiendo utilizado la PDI, les gustaría emplearla para dar sus clases.

-El docente debe obtener una preparación básica antes de utilizar la P.D.I.

-Su experiencia con la utilización de la PDI, ha sido muy favorable.

Con respecto al uso del sistema interactivo de evaluación, junto a la utilización de la pizarra digital interactiva, llegamos a las siguientes conclusiones:

-El sistema de votación facilita la evaluación continua de los alumnos.

-El sistema de votación potencia la motivación y la atención del alumnado en general.

-Los alumnos han participado más en clase al utilizar el sistema de votación.

-Su concentración, atención es mayor al utilizar en clase el sistema de votación.

# **Referencias Bibliográficas**

Bush, N.; Priest, J. & Coe, R. (2004). An Exploration of the Use of ICT at the Millennium Primary School, Greenwich. *British Educational Communications and Technology Agency (Becta)*.

( http://partners.becta.org.uk/ index.php?section=rh&ca tcode=&rid=13647&pagenum=1&Next Start=1&print=1 (15/10/2009).

Cooper, B. (2003). The Significance of Affective Issues in Successful Learning with ICT for Year One and Two Pupils and their Teachers: the Final Outcomes of the ICT and the Whole Child Project. *NIMIS and Whole Child Project, Leeds University.*

Cox, M. & others. (2003). ICT and pedagogy: A review of the research literature. *Becta*.(http://publications.becta.org.uk/ display.cfm?resID=25813&page=1835 (15/10/ 2009).

Cutts, Q.; & Kennedy, G. (2005). Connecting learning environments using electronic voting systems. *In Proceedings of the 7th Australasian Conference on Computing Education, 42. 181–186*. Australia: Newcastle.

Cutts, Q. & others. (2004). Maximising dialogue in lectures using group response systems. *In Proceedings of the 7th IASTED international conference on computers and advanced technology in education*, Hawaii, USA.

Ekhami. L. (2002) The power of interactive whiteboards. *School Library Media Activities Monthly, 18, 8. 35-38.*

Gerard, F. & Widener, J. (1999). A SMARTer Way to Teach Foreign Language. *The SMART Board Interactive Whiteboard as a Language Learning Tool*.

(http://education.smarttech.com/ste/en-US/News+and+research/Research/ International/US/1999/ Foreign+Language+Class.htm (16/10/2009).

Glover, D. & Miller, D. (2001). Running with technology: the pedagogic impact of the largescale introduction of interactive whiteboards in one secondary school. *Journal of Information Technologies for Teacher Education, 10, 3. 257–278.* Kennewel, S. & Morgan, A. (2003). Student Teachers' Experiences and Attitudes Towards Using Interactive Whiteboards. *Teaching and Learning of Young Children.*

( http://crpit.com/confpapers/ CRPITV34Kennewell1.pdf (16/10/2009).

Kent, P. (2003) E-Teaching. *The Elusive Promise.*

(http://education.smarttech.com/ste/en-US/News+and+research/Research/ International/Australia/2004/Richardson.htm (16/10/2009).

Latham, P. (2002) Teaching and Learning Primary Mathematics: the Impact of Interactive Whiteboards. *BEAM Education.*

(www.beam.co.uk/uploads/discpdf/ RES03.pdf (17/10/2009).

Lee, M. & Boyle, M. (2003). The Educational Effects and Implications of the Interactive Whiteboard Strategy of Richardson Primary School. *A Brief Review*. ( http://richardsonps.act.edu.au/ RichardsonReview\_Grey.pdf (17/10/2009).

 Levy, P. (2002) Interactive Whiteboards in learning and teaching in two Sheffield schools: a developmental study. *Department of Information Studies, University of Sheffield.* (http://dis.shef.ac.uk/eirg/projects/ wboards.htm (17/10/2009).

 Solvie, P.A. (2004). The Digital Whiteboard: a Tool in Early Literacy Instruction. *Reading Teacher 57.5 (February 2004). 484–7.*

> Fecha de recepción: 30-10-2009 Fecha de revisión: 22-12-2009 Fecha de aceptación: 23-12-2009